# **Problem 1: string comparison**

Hint: the following is True: "" < "0" < "9" < "A" < "Z" < "a" < "z"

Circle the expressions that are True:

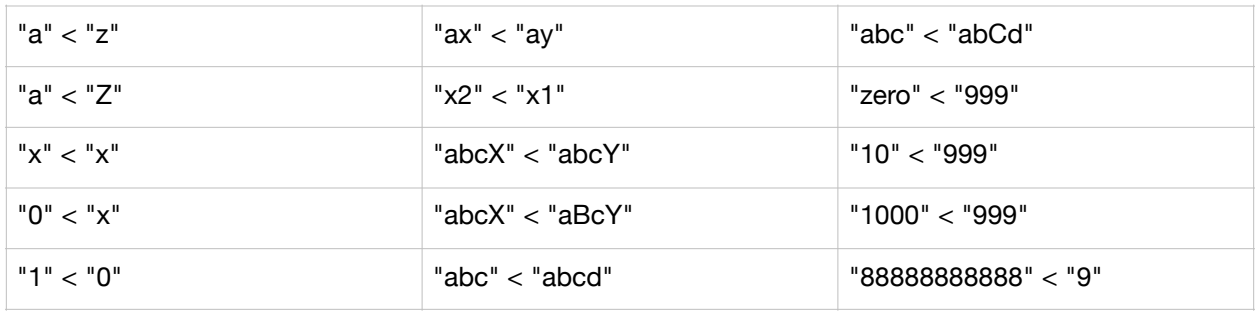

#### **Problem 2: string functions**

Functions: upper, lower, strip, rstrip, lstrip, format, startswith, endswith, find.

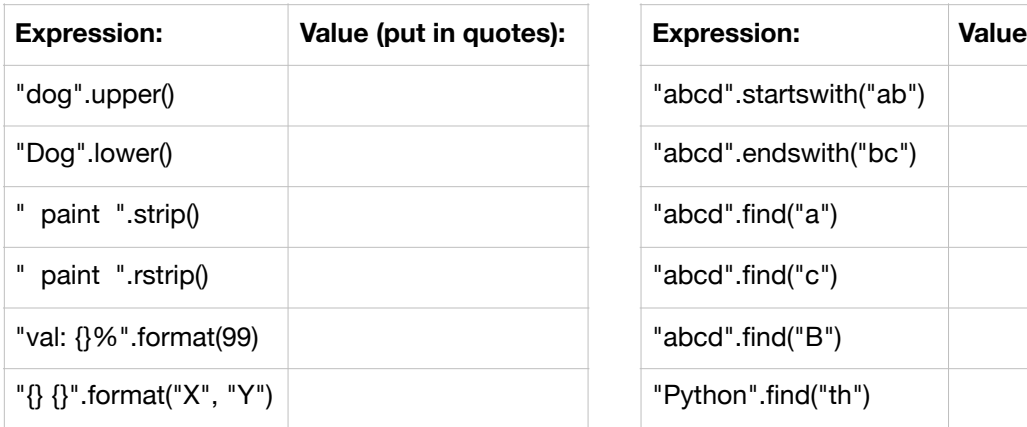

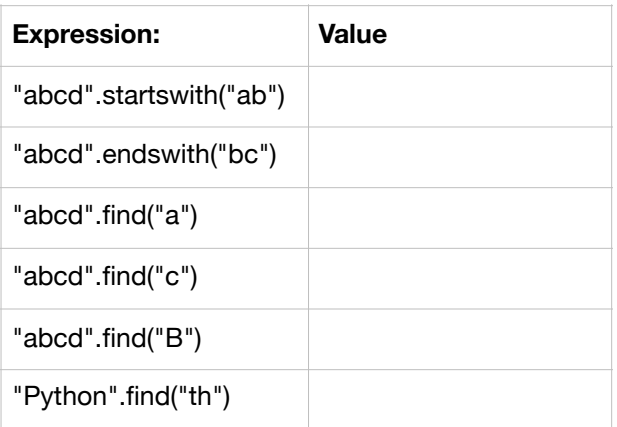

## **Problem 3: sequence indexing**

Assume **msg** is "Hello" and **x** is "num= 13". Some expressions cause an error.

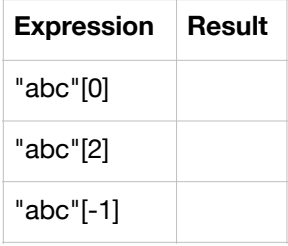

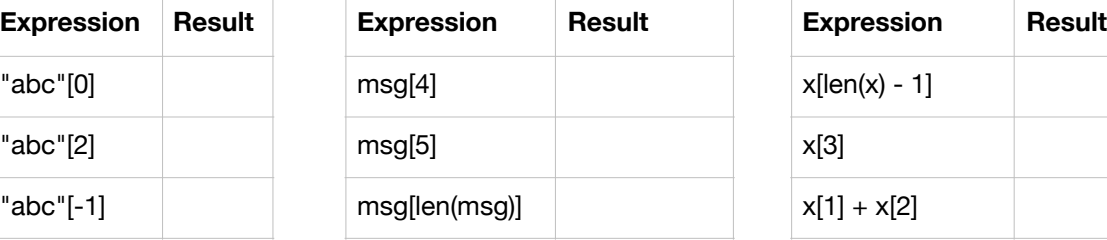

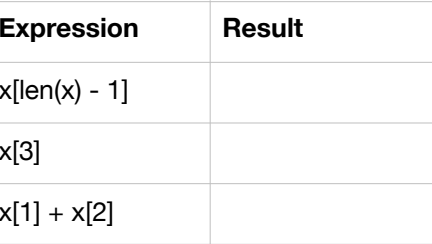

## **Problem 4: sequence slicing**

Assume **msg** and **x** are as before, and **p** is "= ".

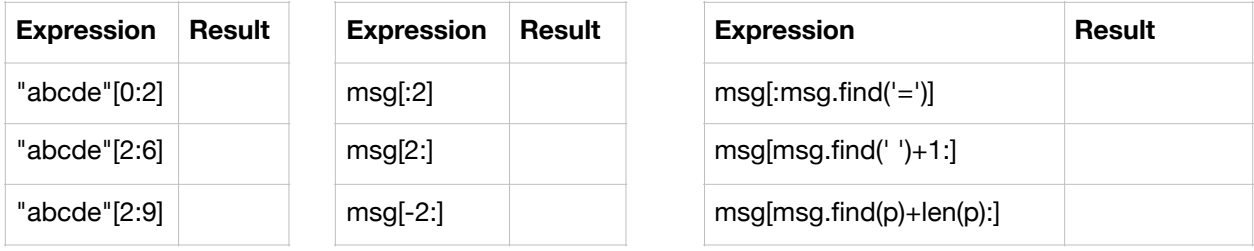

## **Problem 5: for loop over sequence**

What does the following code print?

```
msg = "301"A = " "B = " " "for character in msg:
 print(msg)
A = A + character + "."B = character + B
```
What is in A afterwards?

What is in B afterwards?

## **Problem 6: for loop over range**

What does this code print?

```
s = "PYTHON"for i in range(len(s)):
print(s[:i+1])
```